Debug Class 10

## Overview

- 1. Announcements
- 2. Review
- 3. Q&A
- 4. Basic assignment

## Announcements

- Make assignments due Nov 22
- Python assignments due Dec 6
- Debug assignments due Dec 13
- Projects due at the end of Dec 21

## Review

- Printing
- **·** Logging
- Interactive debuggers
- Valgrind

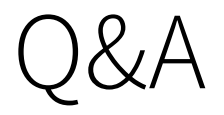

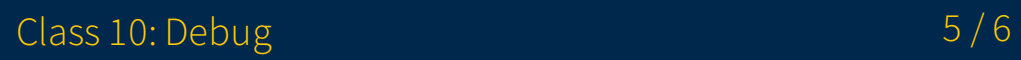

## Basic assignment